#### **Angular Measures**

Degrees, arcminutes, arcseconds:  $1^{\circ} = 60' = 3600''$ (Area in square degrees, square arcmin, square arcsec)

Radians:  $2\pi$  radians = 360°, so 1 radian  $\approx$  57.3° = 206265'' (Area: steradians,  $4\pi$  steradians = whole sky)

Small Angle Approximation:

$$
D = d \tan \alpha \approx d \alpha_{radians} \approx d \alpha_{arcsec} / 206265
$$

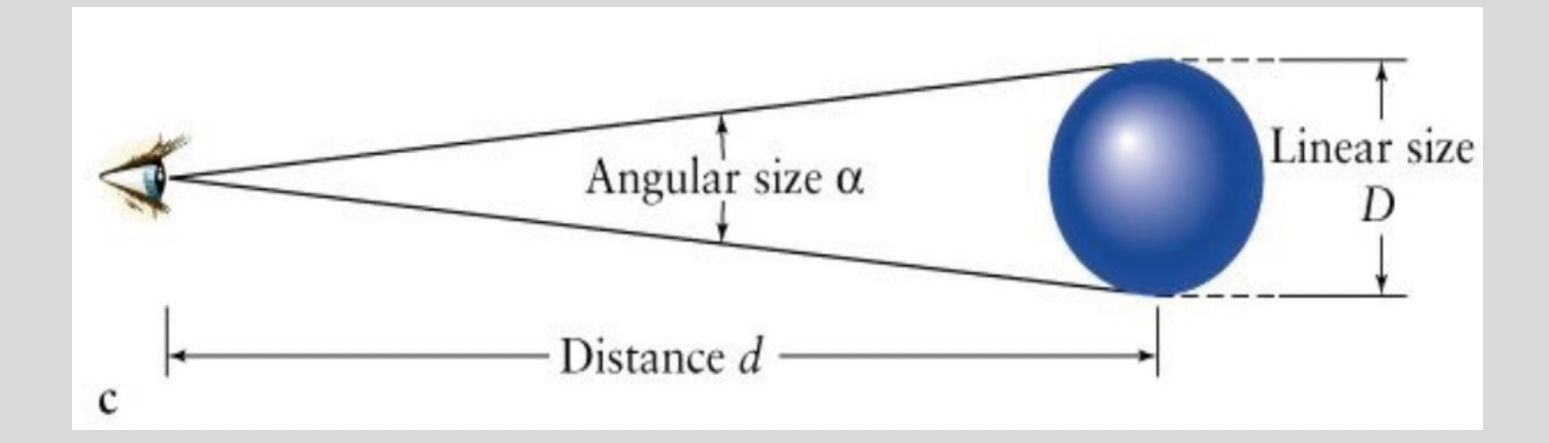

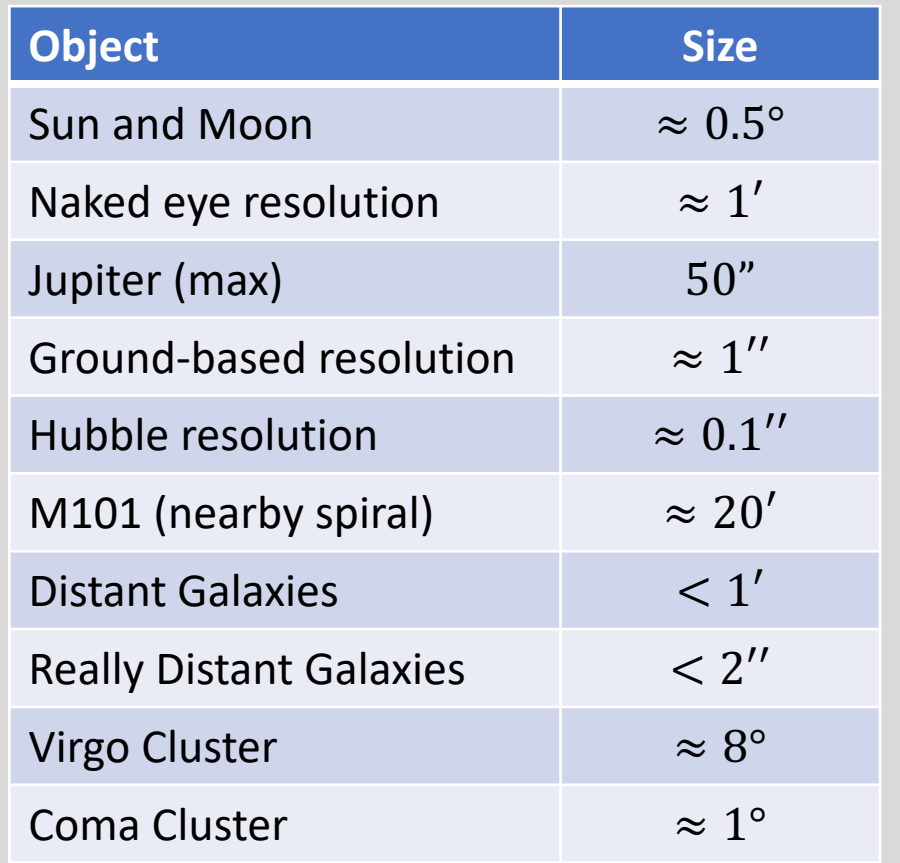

*Coding tip*: make sure to get units correct when using trig functions! They usually assume radians. If an angle is in degrees, do this:

np.sin(np.radians(theta))

### **Apparent Magnitude** *(a measure of observed flux)*

Apparent magnitude (*m*) is the apparent brightness (flux) of an object as seen in the sky.

 $m = -2.5 \log_{10}(f) + const$ 

 $m_1 - m_2 = -2.5 \log_{10}(f_1/f_2)$ 

So:

- $\Delta m = 1$  mag  $\rightarrow$  factor of  $\approx$  2.512 in flux
- $\Delta m = 5$  mag  $\rightarrow$  factor of exactly 100 in flux
- $\Delta m = 10$  mag  $\rightarrow$  factor of 100<sup>2</sup> = 10,000 in flux

Using differential calculus, *if the uncertainties*  $(\sigma)$  *are small*, you can show that

 $\sigma_m = -1.086$  $\sigma_f$  $\int$ ≈  $\sigma_f$  $\int$ 

In other words, the uncertainty in magnitudes is approximately equal to the fractional uncertainty in flux. So, for example, a 0.1 mag uncertainty is a 10% flux uncertainty.

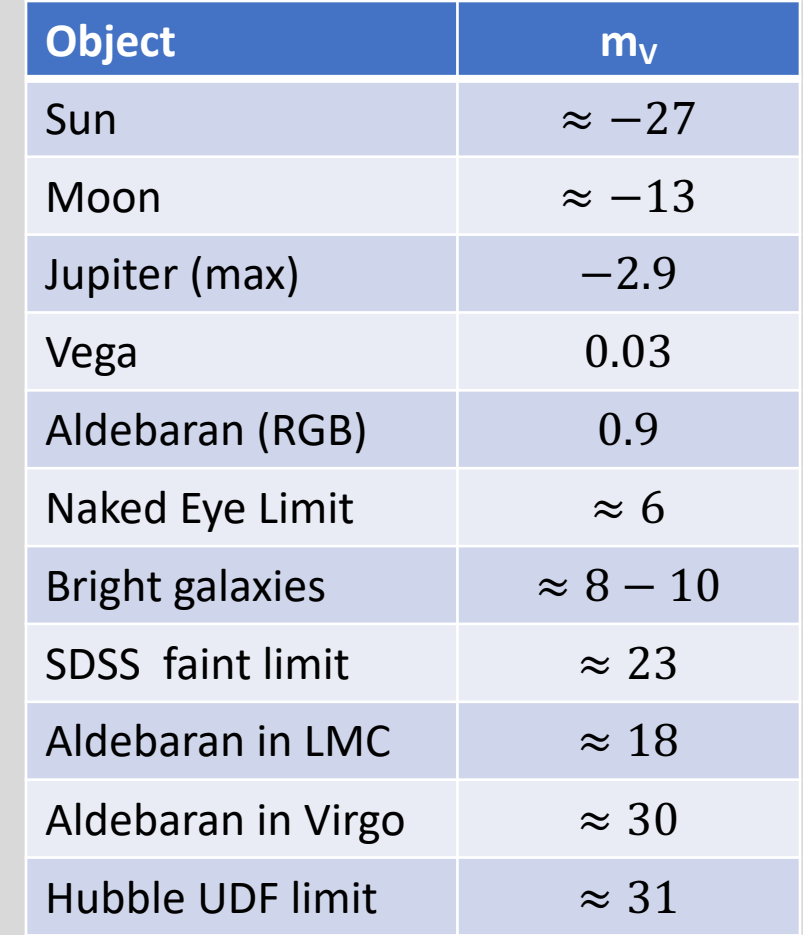

*Coding tip:* remember, mags use log10.

 np.log() : natural log np.log10(): base 10 log

### **Absolute Magnitudes** *(and distances)*

Absolute magnitude  $(M)$  is the apparent magnitude an object would have if it were at a distance of 10 pc.

 $m - M = 5 \log_{10}(d) - 5$ 

- Distance  $(d)$  must be measured in parsecs.
- $m M$  is known as the **distance modulus**

Again, using differential calculus, *if the uncertainties*  $(\sigma)$  are *small*, you can show that

$$
\frac{\sigma_d}{d} \approx 0.5 \sigma_{(m-M)}
$$

In other words, the fractional uncertainty in distance is approximately equal to the uncertainty in distance modulus. So, for example, a 0.1 mag uncertainty in distance modulus is a 5% distance uncertainty.

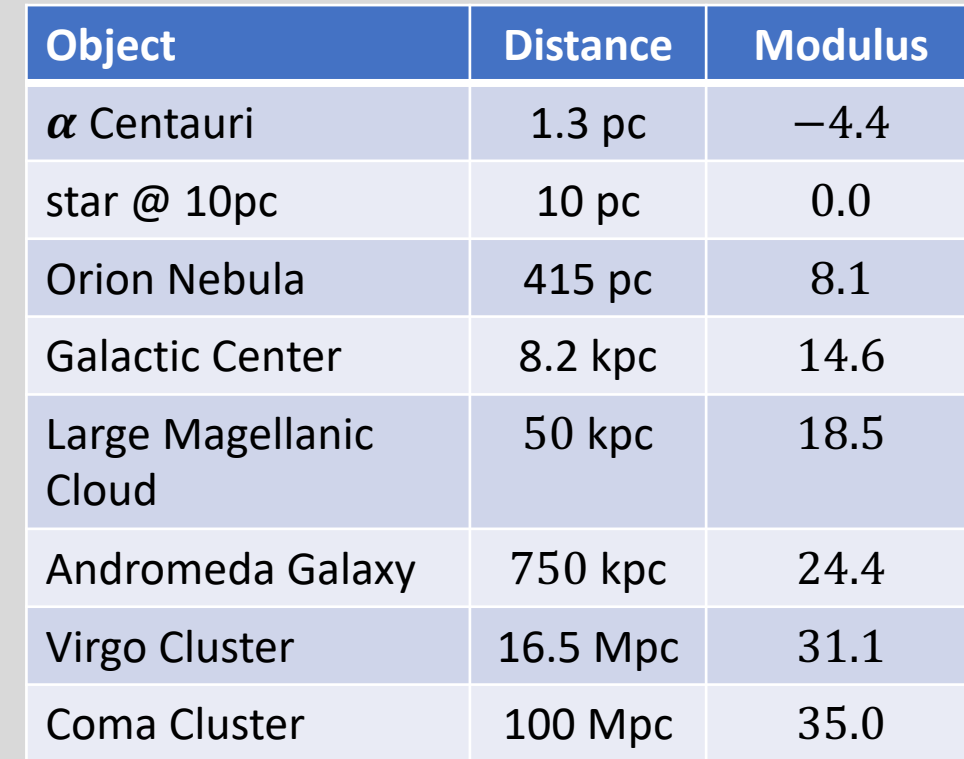

#### **Absolute Magnitudes** *(and luminosity)*

Since absolute magnitude is the apparent magnitude at a fixed distance  $(10pc)$ , it is a measure of luminosity.

 $M_1 - M_2 = -2.5 \log_{10}(L_1/L_2)$ 

If we take object #2 to be the Sun, we have

or

 $M - M_{\odot} = -2.5 \log_{10}(L/L_{\odot})$  $L = 10^{-0.4(M-M_{\odot})} L_{\odot}$ 

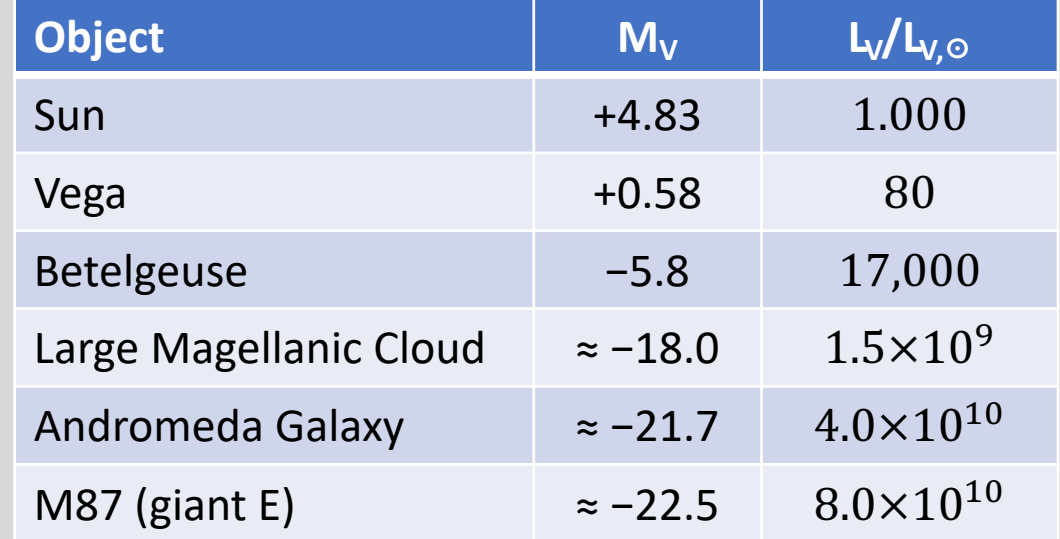

*Remember, magnitudes are generally defined in a filter bandpass, so the luminosity refers to the luminosity in that bandpass.*

*Total luminosity summed over all wavelengths is called the bolometric luminosity, and is almost never what we work with.*

### **Surface Brightness** *(flux per area)*

Galaxies are extended objects; their light is spread out over a region of the sky.

To measure flux, we had the magnitude equation:  $m = -2.5 \log_{10}(f) + const$ 

In a similar way, we can define surface brightness  $\mu$ as flux f per unit angular area  $\omega$ :

 $\mu = -2.5 \log_{10}(f/\omega) + const$  $= -2.5 \log_{10}(f) + 2.5 \log_{10}(\omega) + const$  $= m + 2.5 \log_{10}(\omega)$ 

**VERY VERY IMPORTANT**: the units are described as mag/arcsec2, but this is not mathematically correct. Magnitudes are a logarithmic unit and you cannot multiply or divide magnitudes!

 $\mu \neq m/\omega$ 

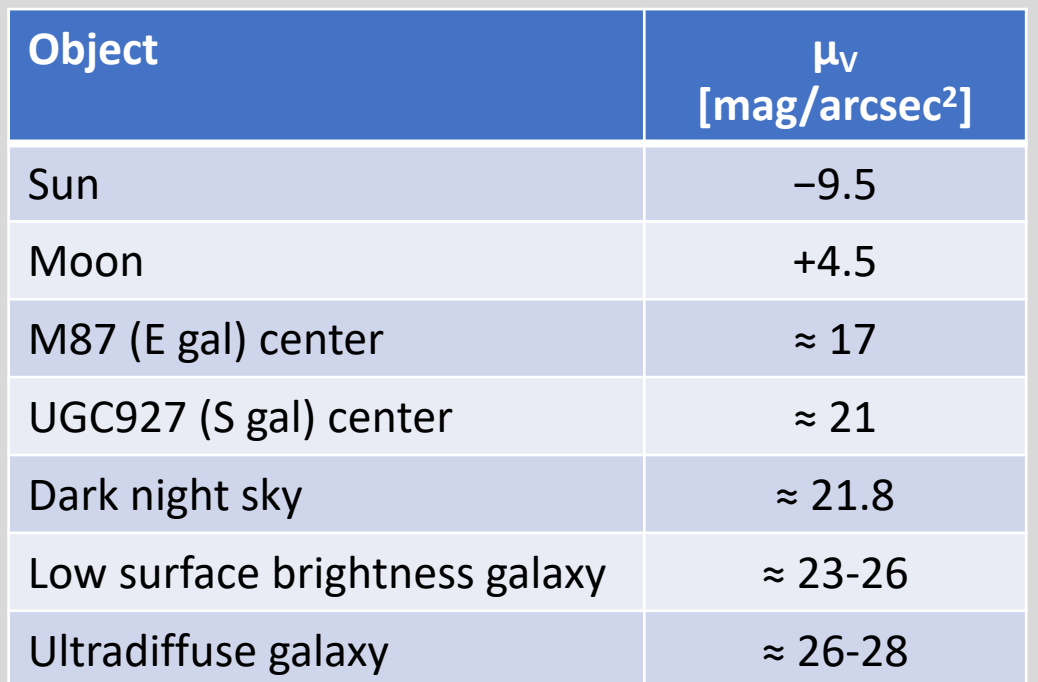

*Surface brightness does not change with distance – it is an intrinsic property of a galaxy.*

## **Filters and Colors**

We measure fluxes/magnitudes through different filter bandpasses and define colors as the difference in magnitudes.

$$
B-V=m_B-m_V=M_B-M_V
$$

## Convention: always list the bluer filter first, then smaller or more negative colors mean bluer objects.

Dust reddens and extincts starlight. (colors get numerically larger, magnitudes get numerically bigger)

Caution: in the (common) Vega magnitude system,  $B - V = 0$  does not mean equal fluxes in B and V. It means the same color as Vega, which is a very blue star.

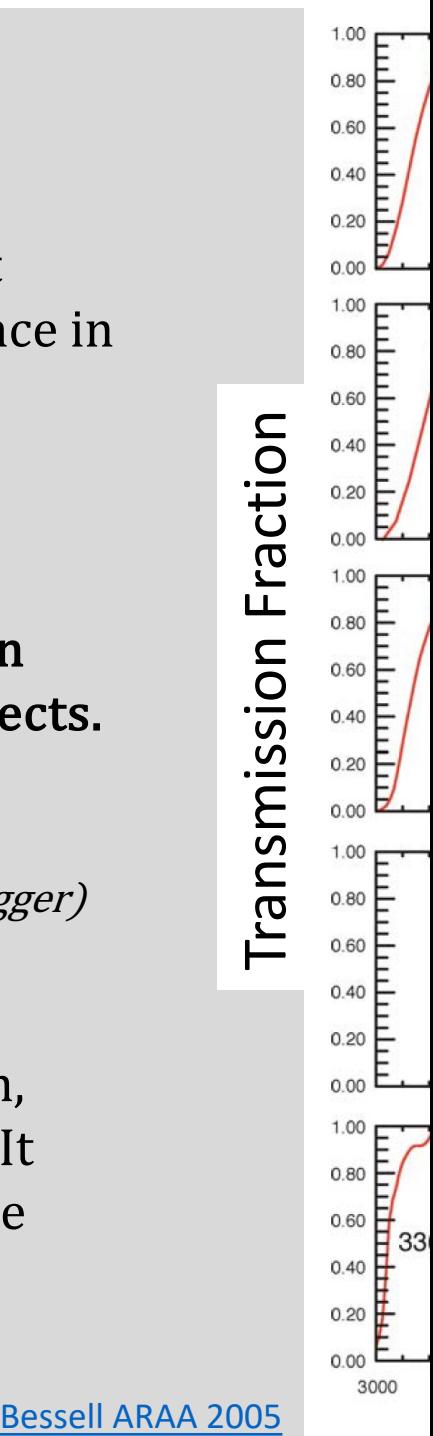

# **Color-Magnitude Diagrams (CMDs)**

The key to understanding stars and stellar populations.

Stars live most of their lives on the main sequence.

Massive stars:

- bright and blue on the MS; live fast, die young  $(< 100$  Myr)
- at end of life, evolve across the CMD to become red supergiants, then go supernova

Low mass stars:

- fainter and redder on the MS; live for  $10+$  Gyr
- at end of life evolve up the CMD to become red giants, then eject outer layers and become a white dwarf.

Metallicity:

Metal-poor stars are slightly bluer than metal-rich ones.

In a galaxy, the number of stars in different parts of the CMD is determined by galaxy's star formation and chemical enrichment history.

How far "down" the main sequence you can see depends on the depth of the data and the distance to the galaxy.

CMD of the solar neighborhood from Gaia

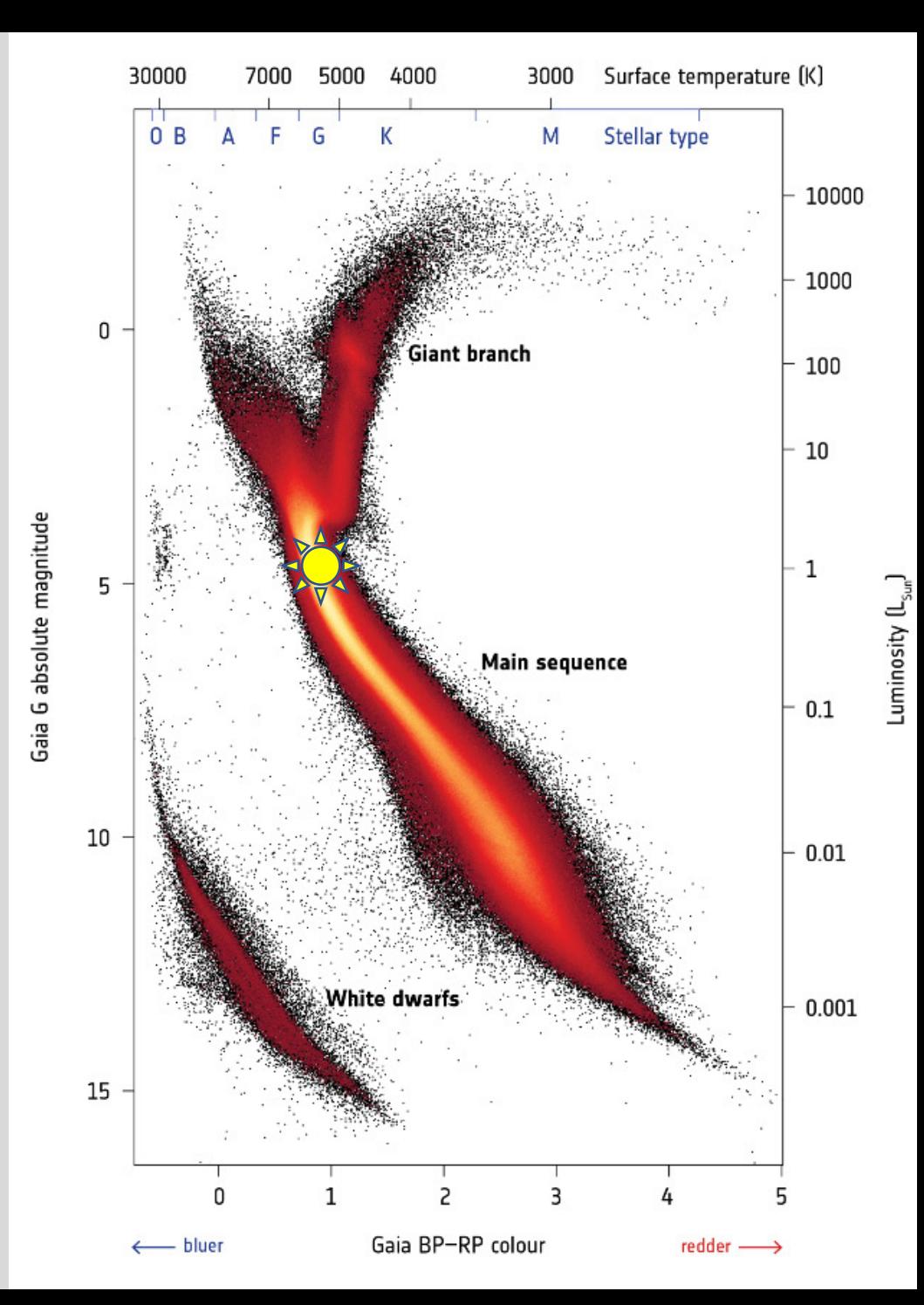

# **Units and Conversions**

I beg you, please don't use SI units.

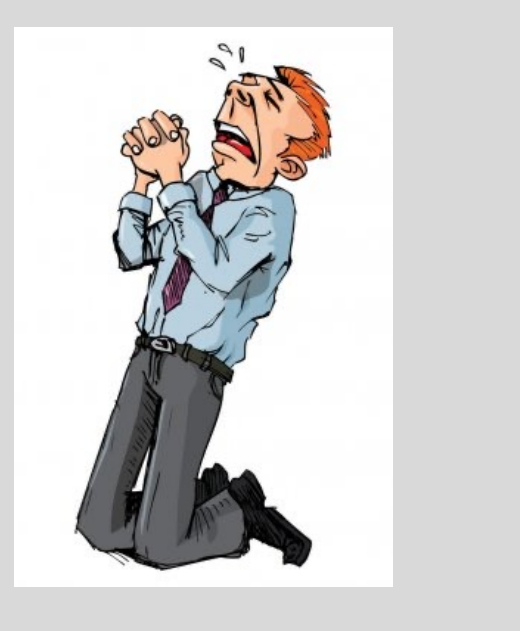

Natural units for Galactic and extragalactic astronomy:

- distance: parsecs [pc], kiloparsecs [kpc], megaparsecs [Mpc]
- time: years [yr] or millions of years [Myr]
- mass: solar masses  $[M_{\odot}]$
- speed: km/s

Co fu

 $H$ 

 $\bullet$ 

G

G

e

st

 $\bullet$ 

# **Finding Data and Articles** *(a sampling)*

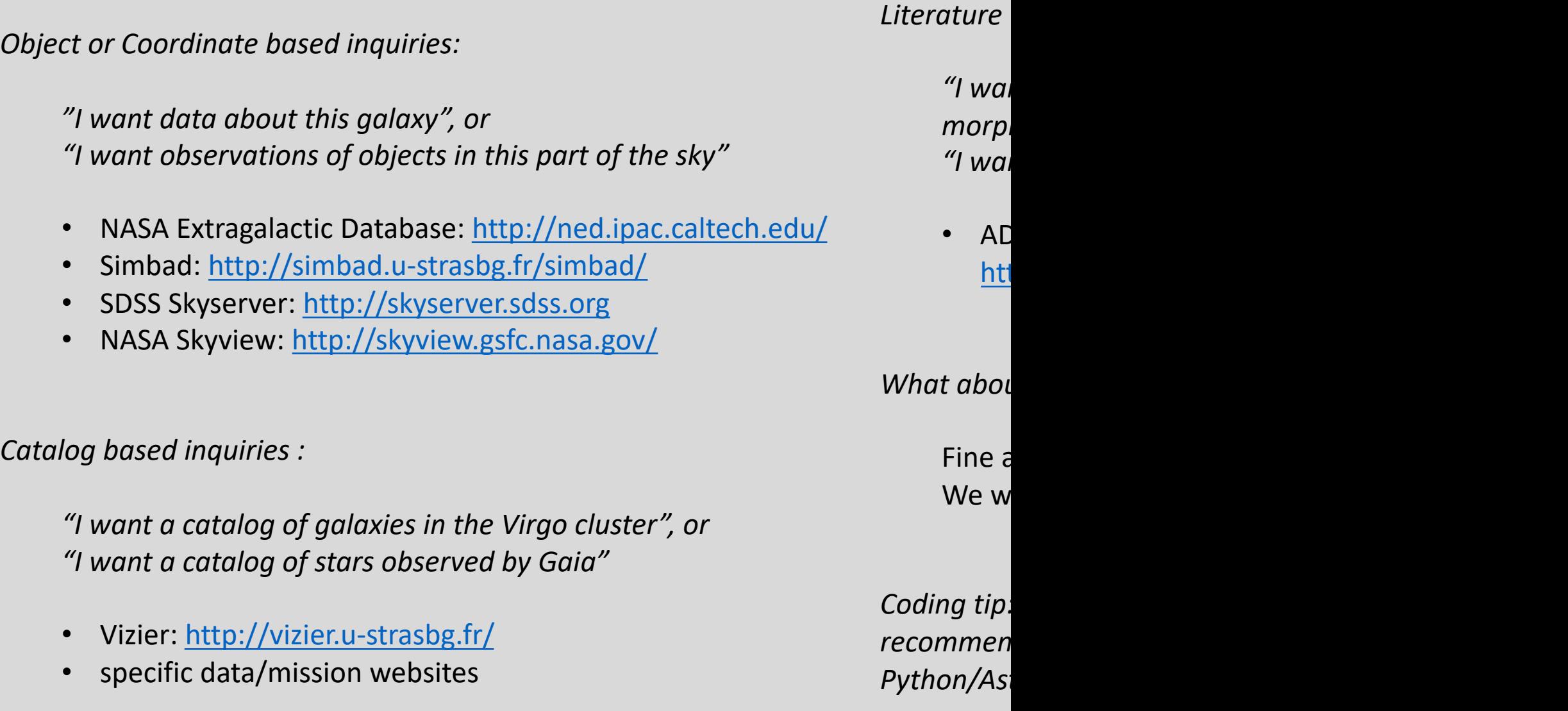